**First**, view "The Great Race" model on the class website. You are going to recreate this race exactly as it appears in the model.

**Second**, download the images from the class website. Use your image from "Telling a Joke."

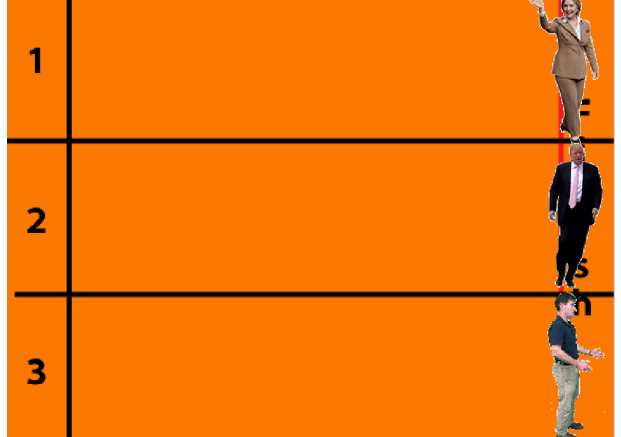

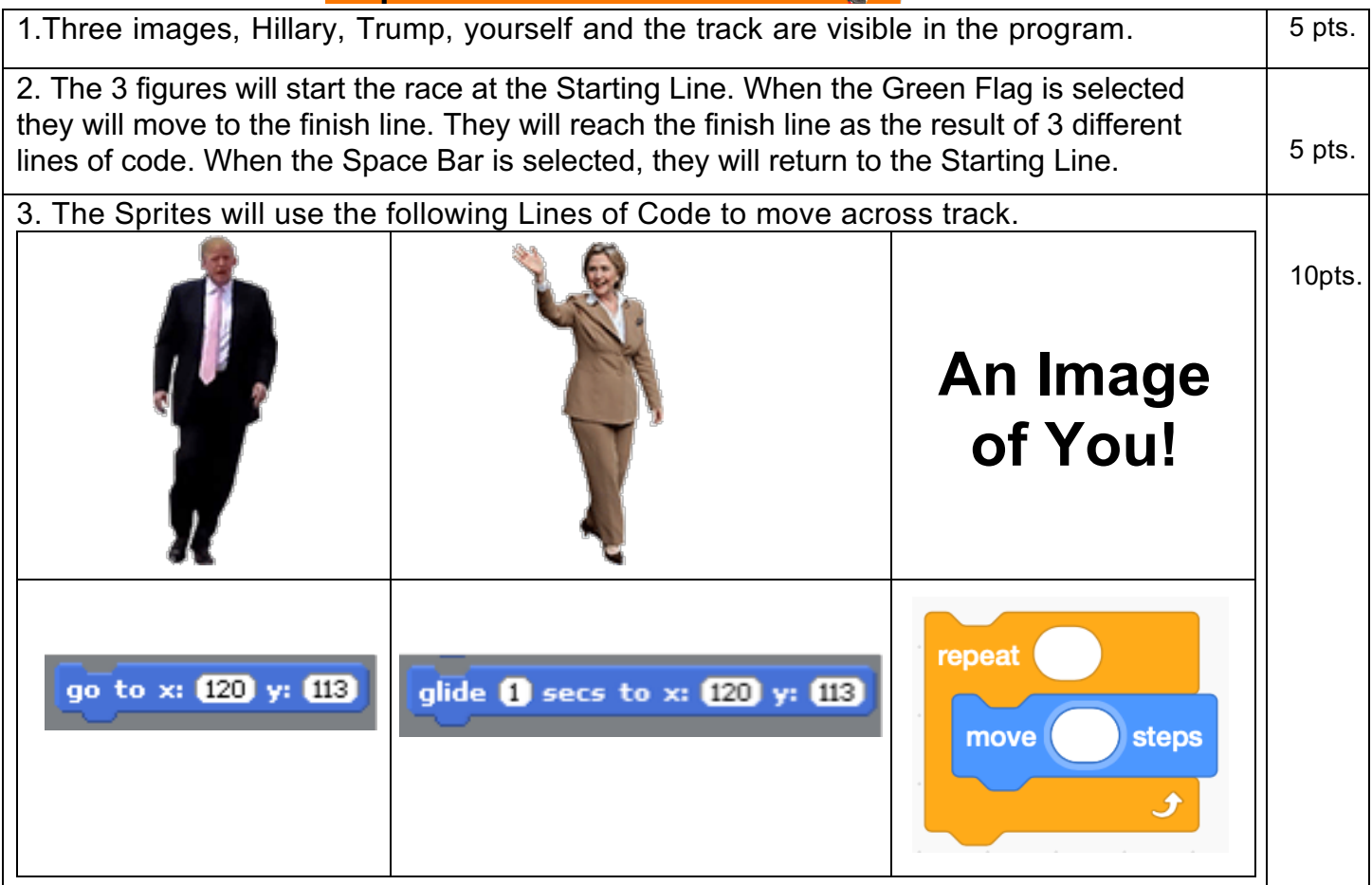